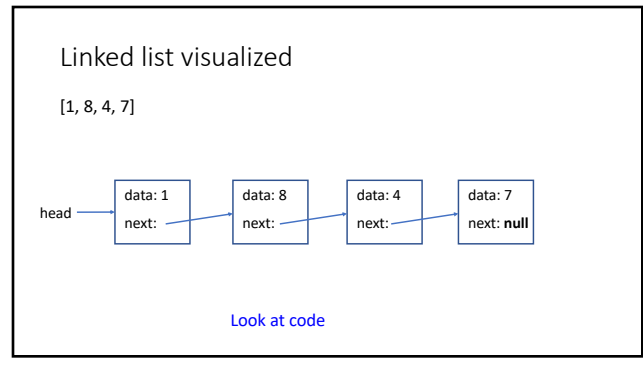

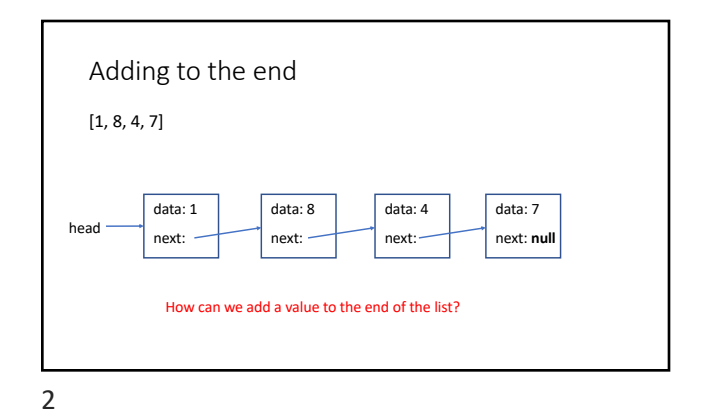

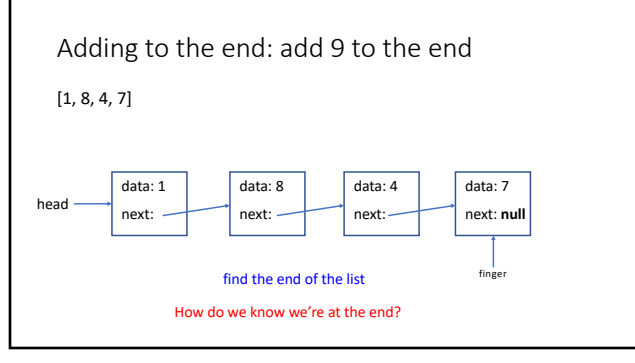

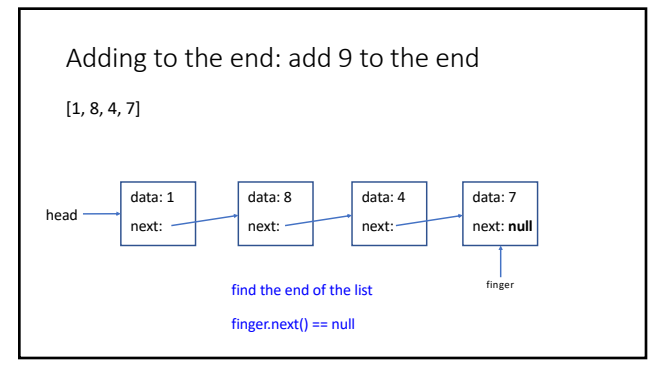

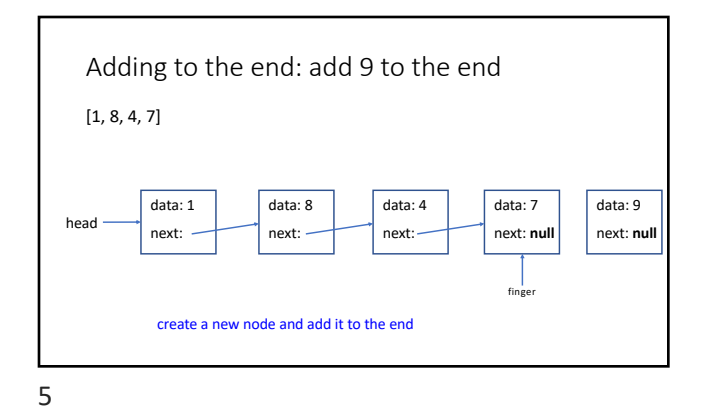

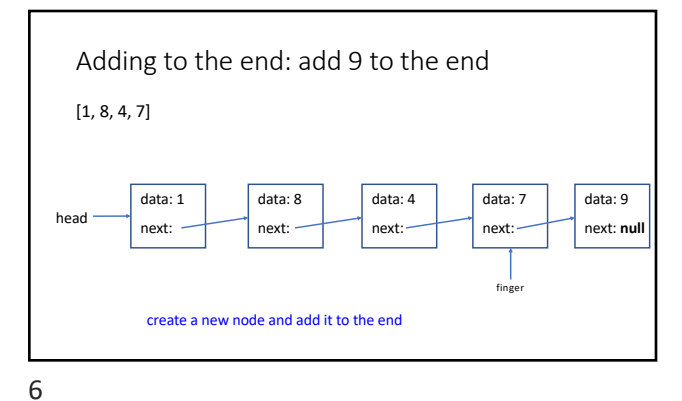

Adding to the end: add 9 to the end  $[1, 8, 4, 7]$ data: 1 data: 8 data: 4 data: 7 data: 9 head next: next: next: **null** next: next: Node finger =  $head;$ finger  $while( finger.next() != null )$ {<br>finger = finger.next();  $\mathbf{r}$ finger.setNext(new Node(value)); 7

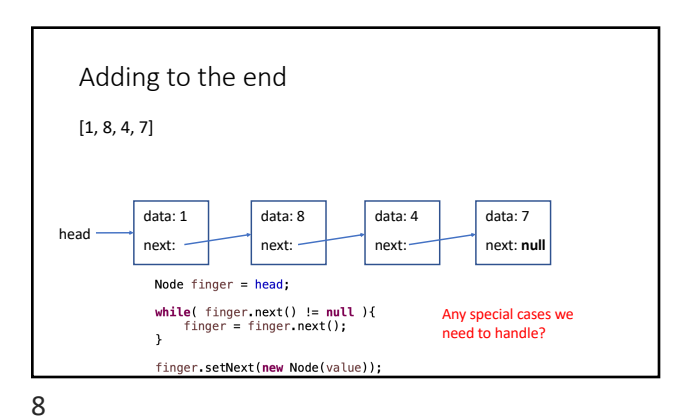

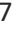

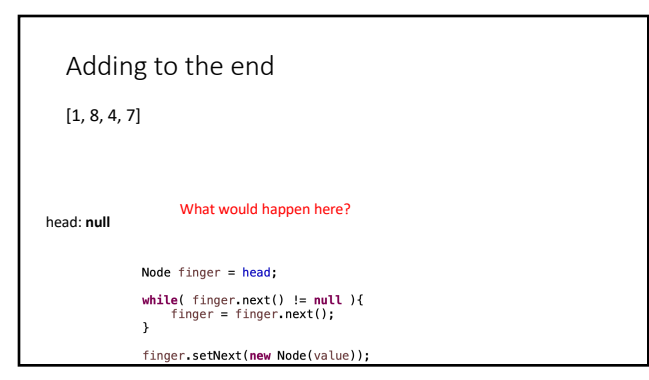

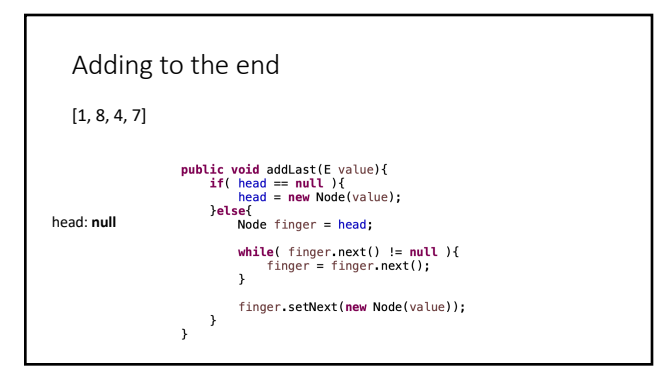

10

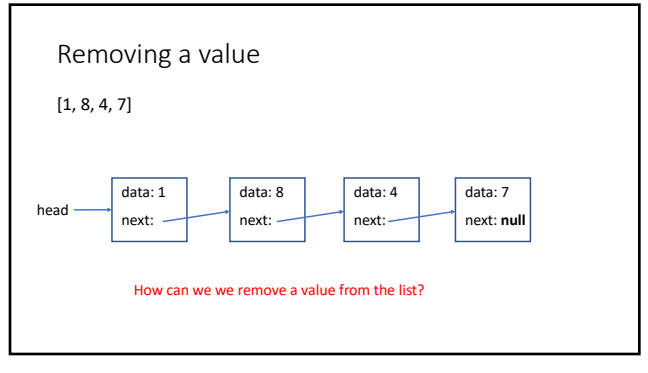

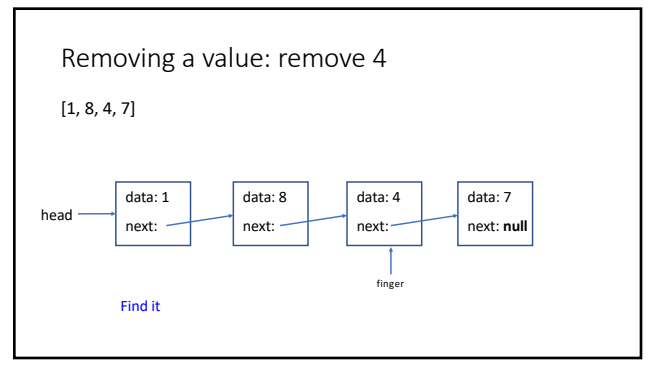

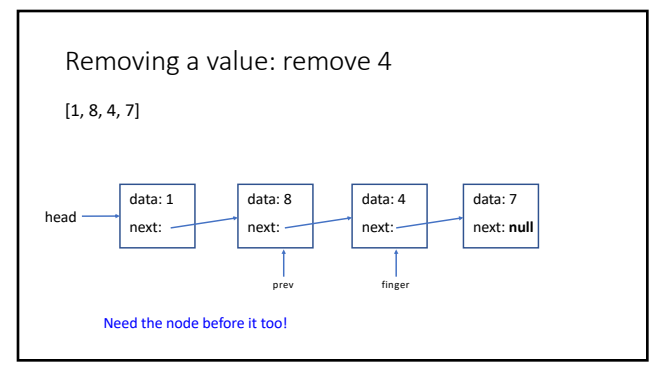

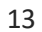

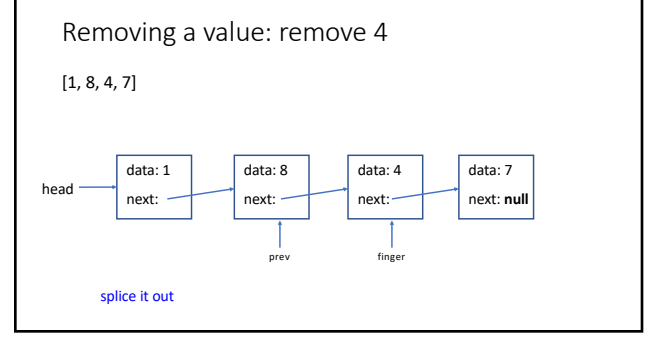

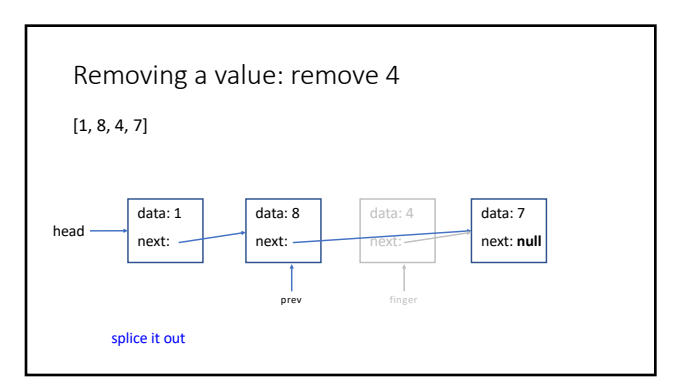

Removing a value: remove 4  $[1, 8, 4, 7]$ head data: 1 next: data: 8 next: data: 7 next: **null** splice it out prev

16

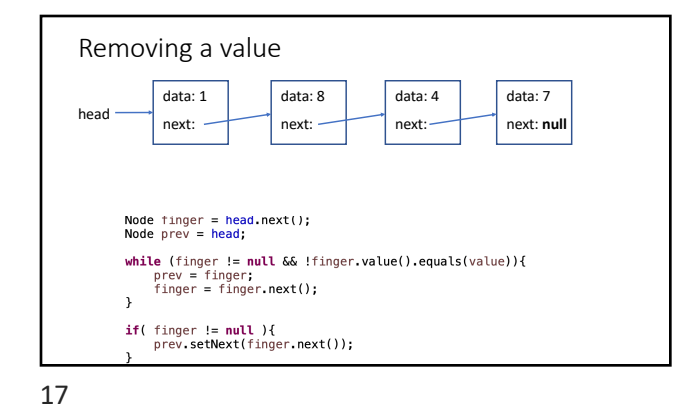

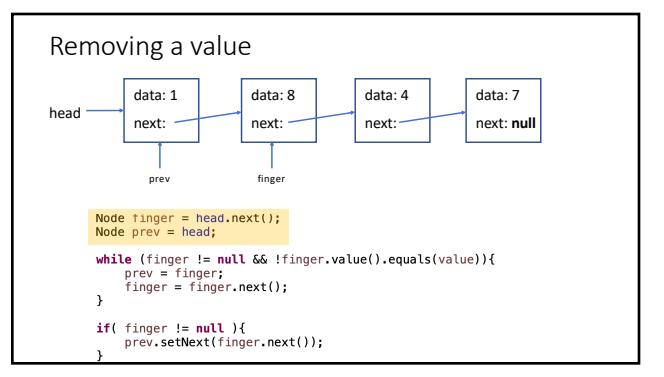

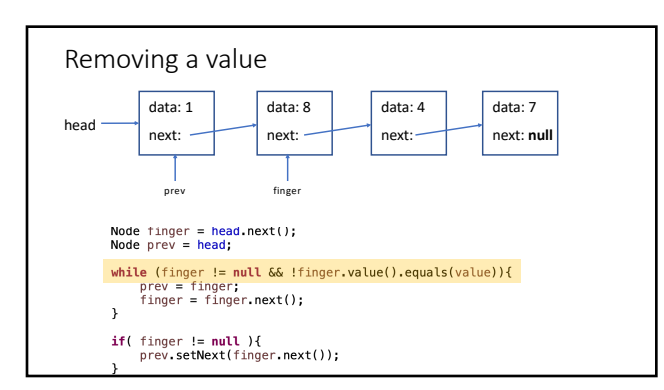

Removing a value data: 1 data: 8 data: 4 data: 7 head next: next: next: next: **null** prev finger Node finger = head.next();<br>Node prev = head; while (finger != null && !finger.value().equals(value)){<br>prev = finger;<br>tinger = finger.next();  $\bar{y}$ if( finger != null ){<br>prev.setNext(finger.next());

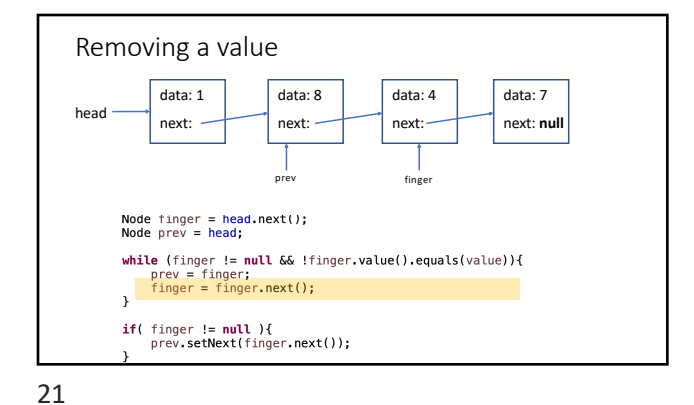

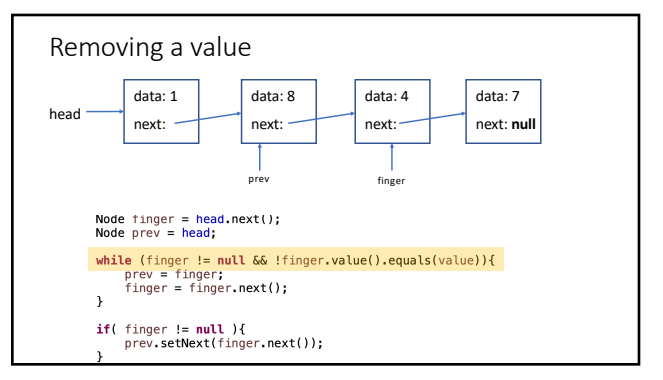

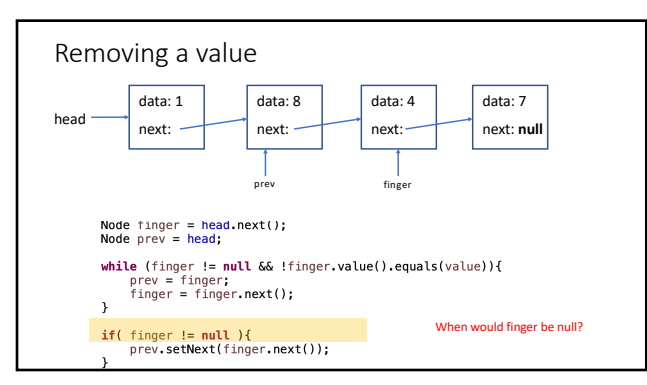

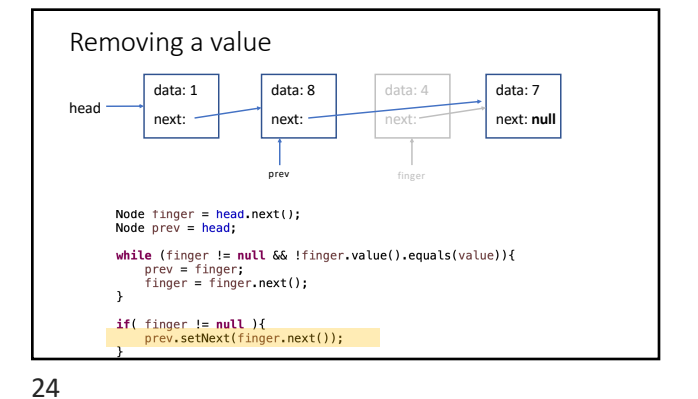

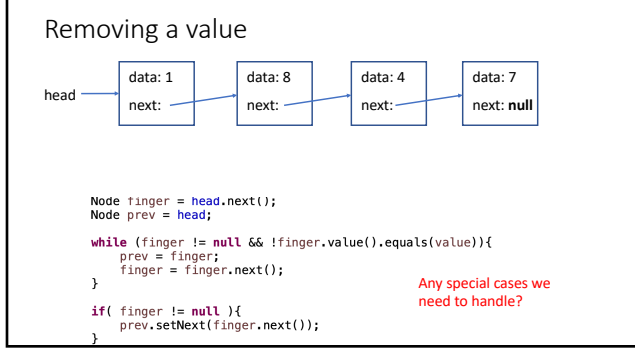

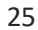

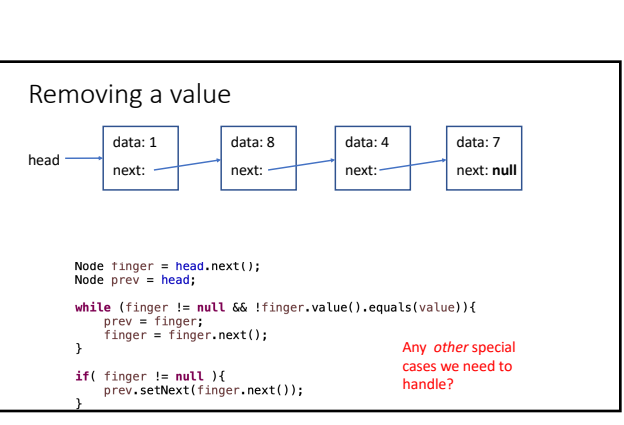

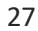

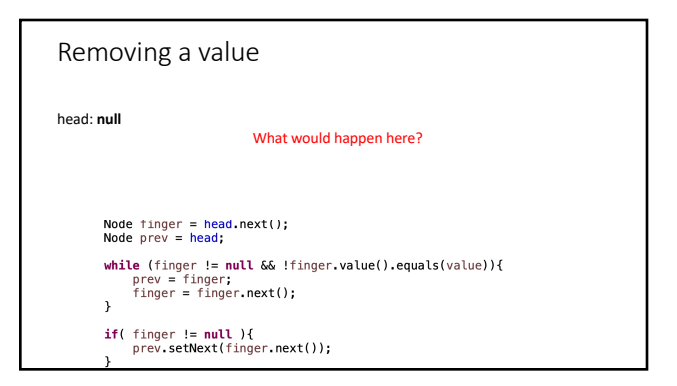

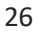

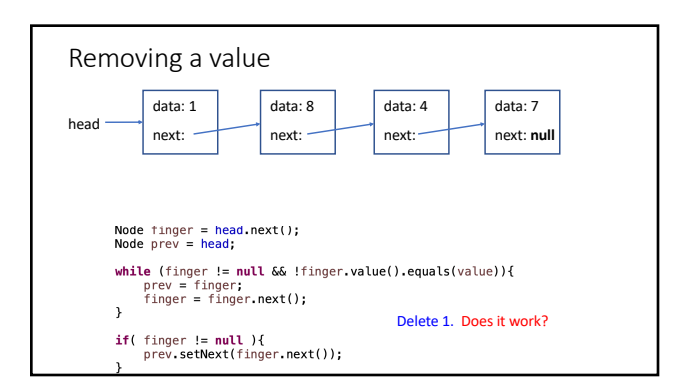

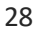

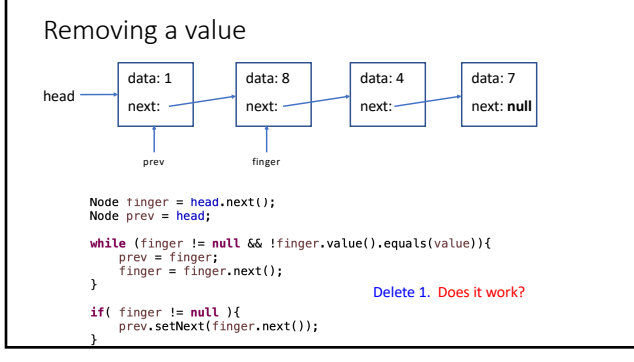

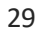

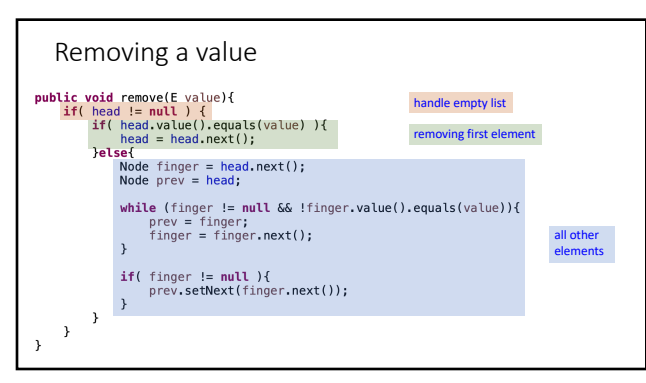

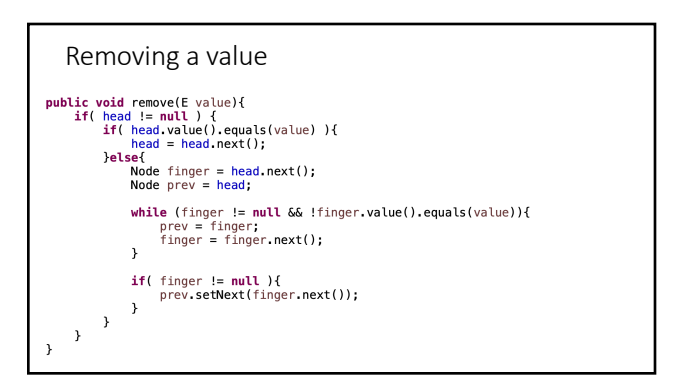

30

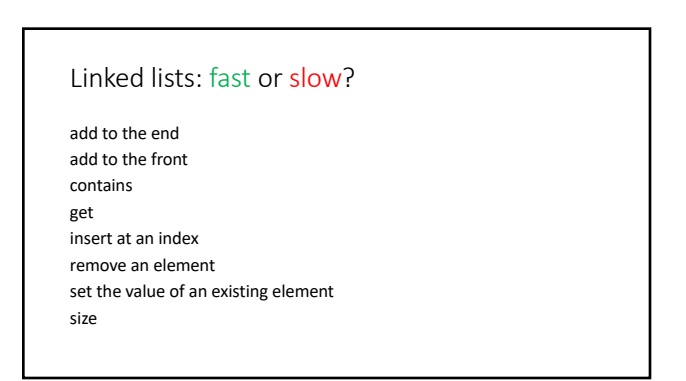

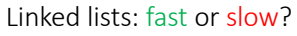

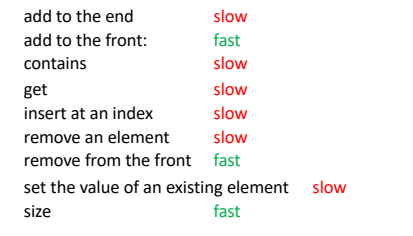

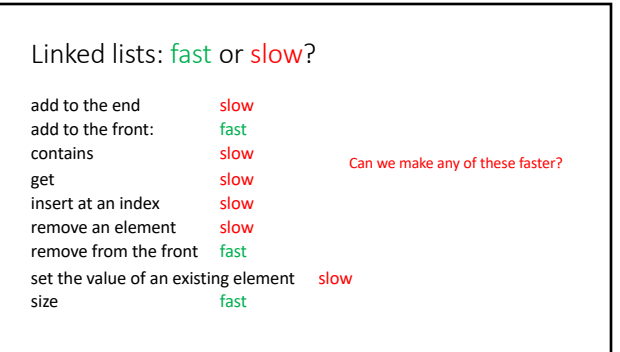

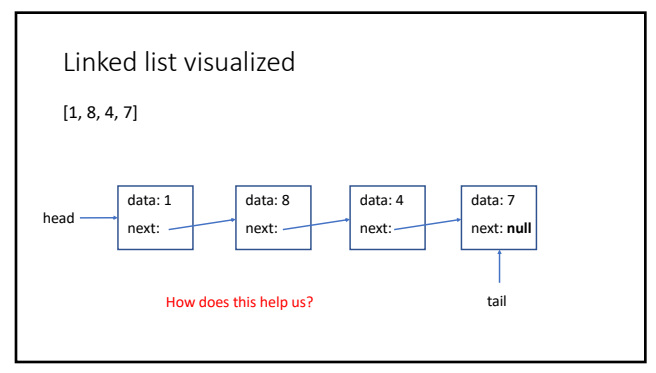

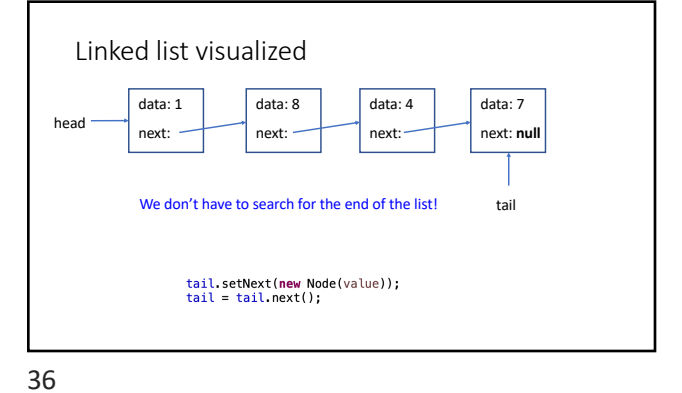

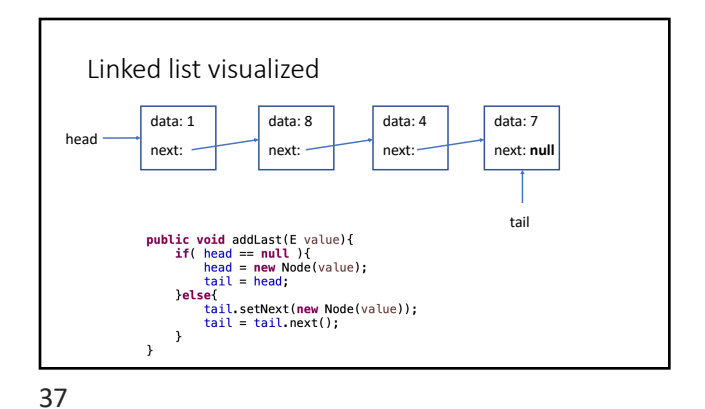

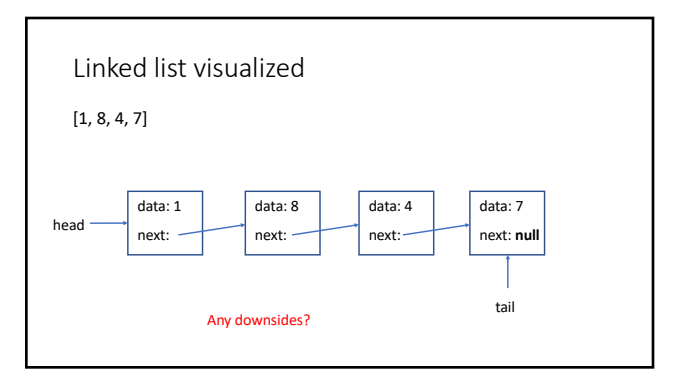

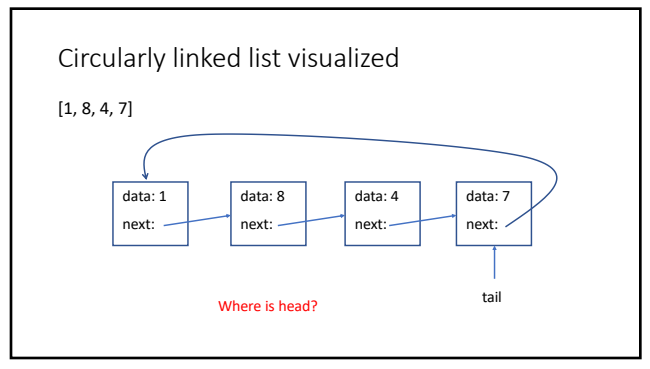

39

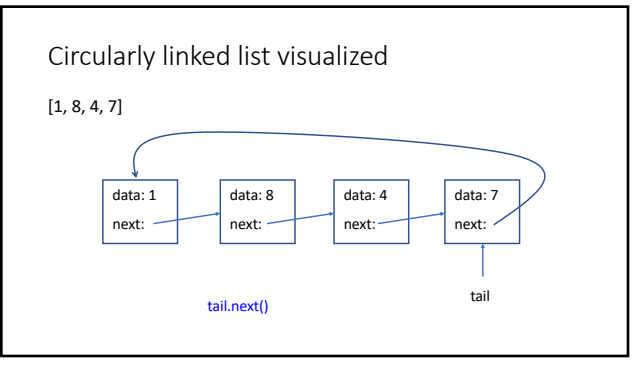

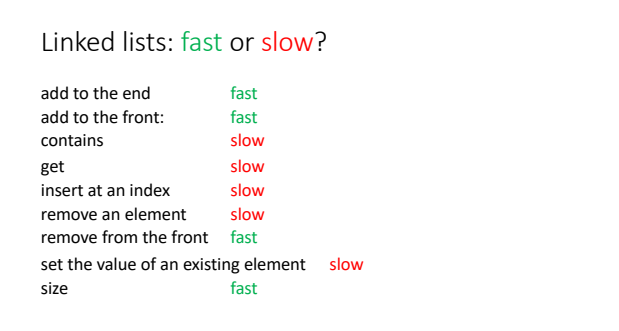

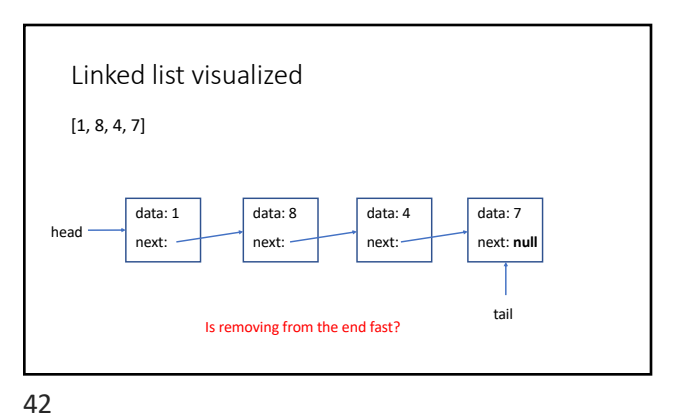

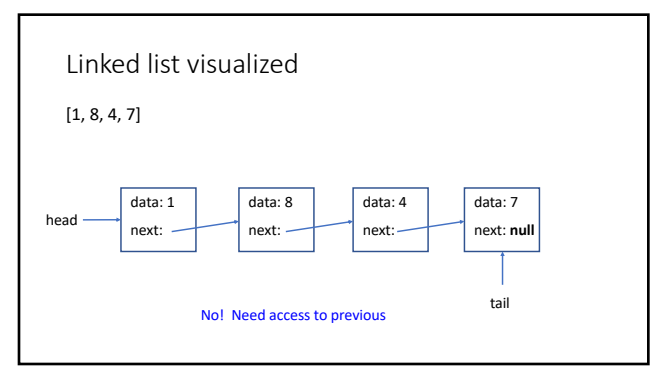

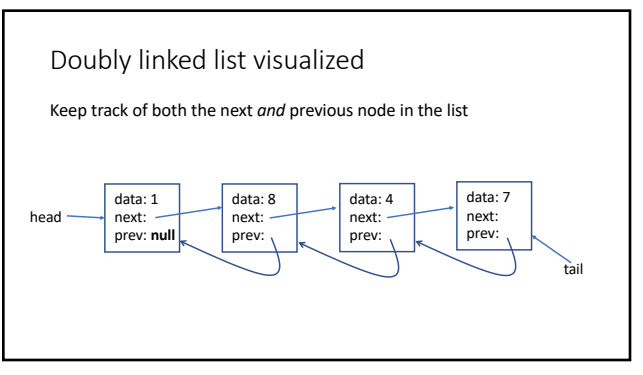

43

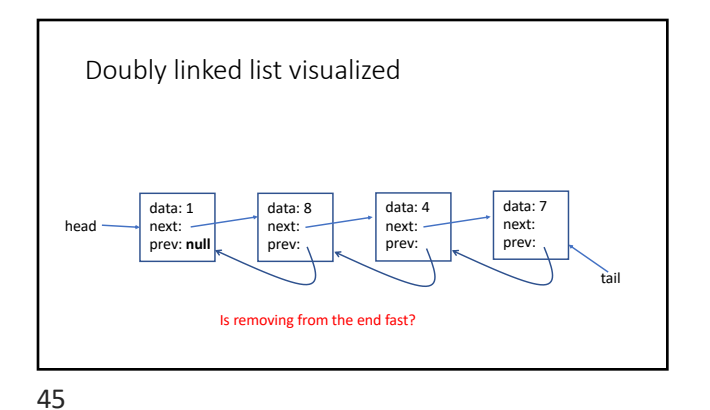

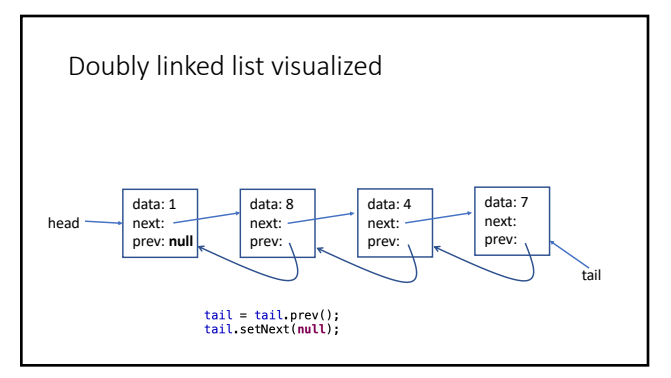

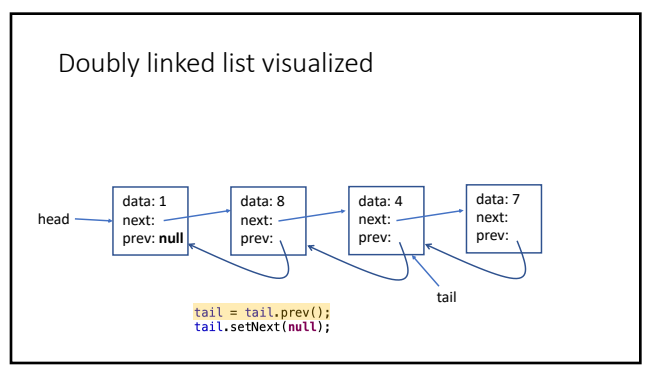

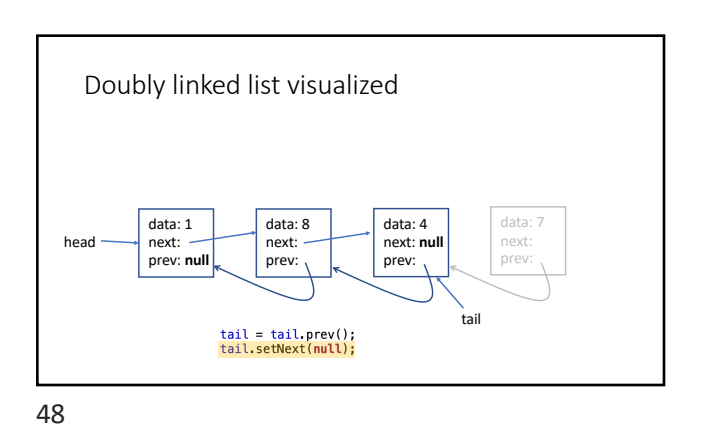

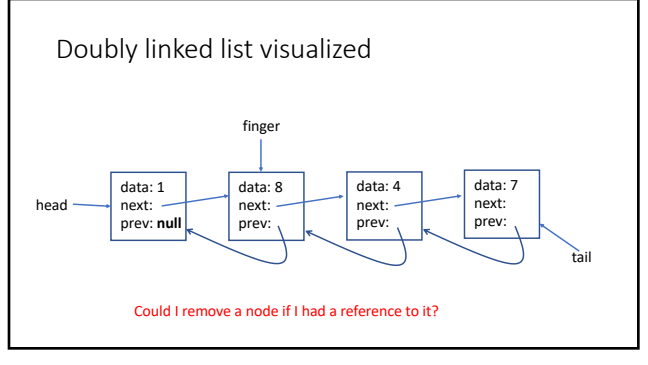

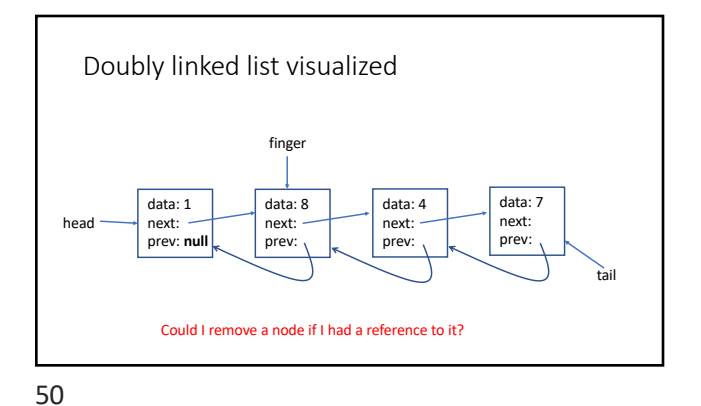

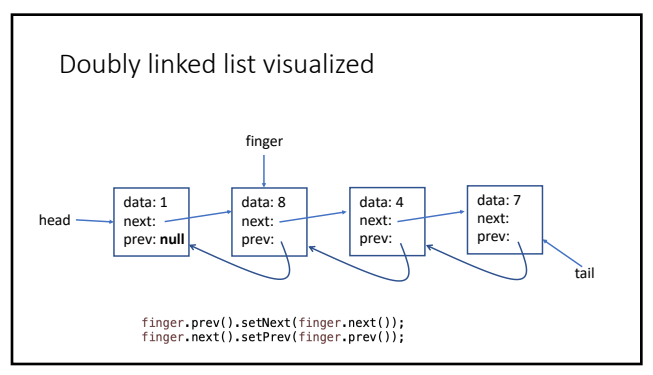

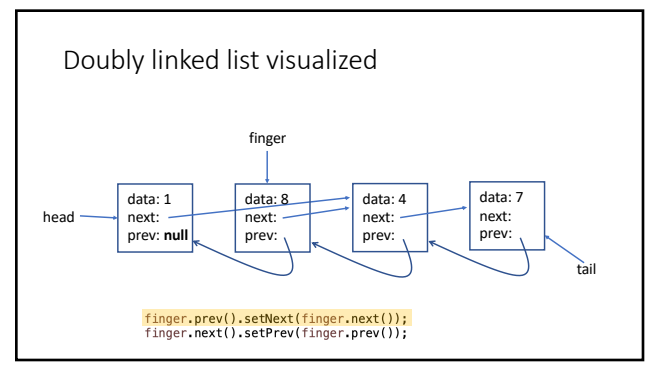

52

tail

data: 7 next: prev:

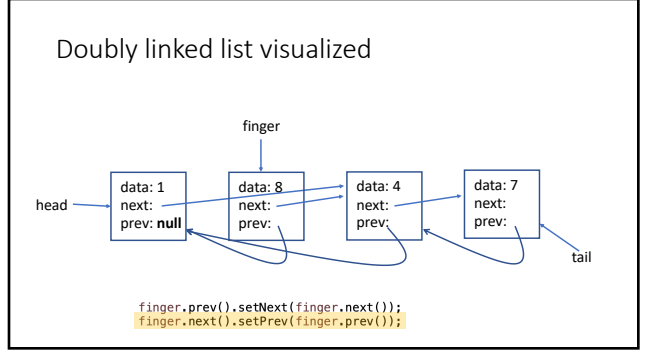

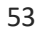

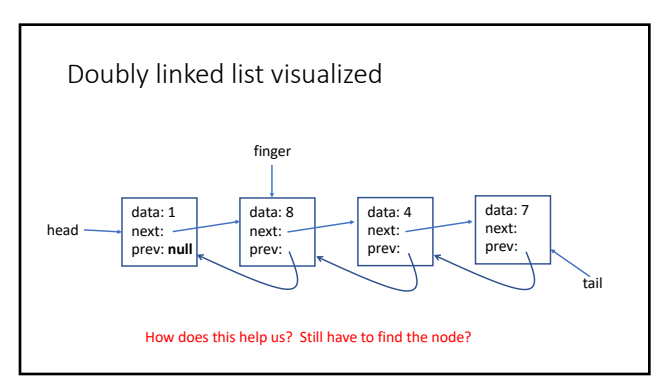

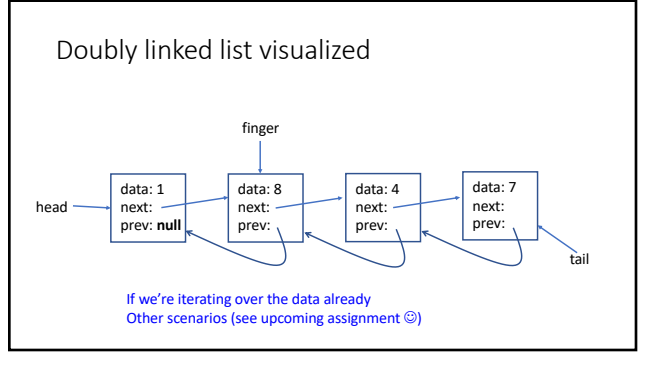

Doubly linked list visualized

data: 8 next:

finger.prev().setNext(finger.next());<br>finger.next().setPrev(finger.prev());

finger

data: 4 next: prev:

head

54

data: 1 next:

prev: **null**

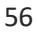

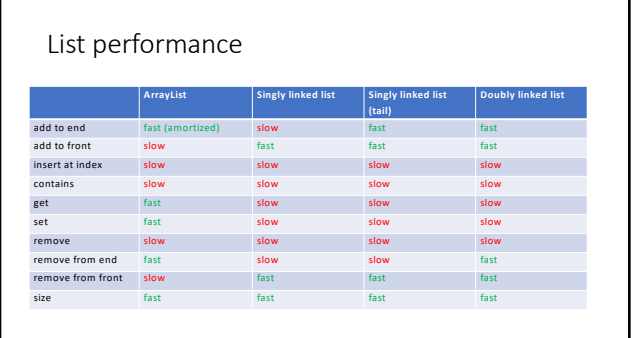

 $rac{1}{57}$